# Informatics for Integrating Biology and the Bedside

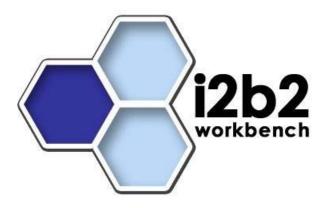

# i2b2 Design Document

# **Data Repository (CRC) Cell**

Document Version: 1.5.2

I2b2 Software Release: 1.5

# **Table of Contents**

| 1. Introduction                                                                                                    | 4      |
|----------------------------------------------------------------------------------------------------|--------|
| 2. i2b2 Data Mart                                                                                                    |        |
| 3. i2b2 Data Mart Tables                                                                                                    |        |
|                                                                                                    |        |
| 3.1 General Information                                                                                                    |        |
| 3.2 Observation_Fact                                                                                                    |        |
| 3.2.1 Value Columns                                                                                                    | 9      |
| 3.2.1.2 TVal_char                                                                                                    | 13     |
| 3.2.1.3 NVal_num                                                                                                    |        |
| 3.2.1.4 valueFlag_cd                                                                                                    |        |
| 3.2.1.6 observation_blob                                                                                                    |        |
| 3.3 Patient_Dimension                                                                                                    |        |
| 3.4 Visit_Dimension                                                                                                    |        |
| 3.5 Concept_Dimension                                                                                                    | 20     |
| 3.6 Provider_Dimension                                                                                                    | 21     |
| 3.7 Code_Lookup                                                                                                    | 21     |
| 3.8 Patient_Mapping                                                                                                    | 22     |
| 3.9 Encounter_Mapping                                                                                                    | 23     |
| 3.10 Joining Columns                                                                                                    | 23     |
| 4. Patient Data Object                                                                                                    | 26     |
| 5. Patient and Event Mapping Scenarios                                                                                                    | 29     |
| 5.1 Self Mapping                                                                                                    | 30     |
| 5.2 New Mappings – Adding New Values                                                                                                    | 30     |
| 5.2.1 Case 1: ( <pid> not found, generate [max+1])</pid>                                                                                                    | 31     |
| 5.2.2 Case 2: ( <patient> not found, generate [max + 1])</patient>                                                                                                    | 31     |
| 5.2.3 Case 3: (HIVE id (patient_num) not found)                                                                                                    |        |
| 5.3.1 Case 1: (HIVE id found, but <patient_map_id> not mapped) 5.3.2 Case 2: (<patient_id>, <patient_num>, &amp; <patient_map_id> not mapped) 5.3.2 Case 2: (<patient_id>, <patient_num>, &amp; <patient_map_id> not mapped) 5.3.2 Case 2: (<patient_id>, <patient_num>, &amp; <patient_map_id> not mapped) 5.3.2 Case 2: (<patient_id>, <patient_num>, &amp; <patient_map_id> not mapped) 6.3.3 Case 2: (<patient_id>, <patient_num>, &amp; <patient_map_id> not mapped) 6.3.4 Case 3: (<patient_num>, &amp; <patient_map_id> not mapped) 6.3.5 Case 3: (<patient_num>, &amp; <patient_map_id> not mapped) 6.3.6 Case 3: (<patient_num>, &amp; <patient_map_id> not mapped) 6.3.7 Case 3: (<patient_num>, &amp; <patient_map_id> not mapped) 6.3.7 Case 3: (<patient_num>, &amp; <patient_map_id> not mapped) 6.3.7 Case 3: (<patient_num>, &amp; <patient_map_id> not mapped) 6.3.7 Case 3: (<patient_num>, &amp; <patient_num>, &amp; <pa< td=""><td> 33</td></pa<></patient_num></patient_num></patient_map_id></patient_num></patient_map_id></patient_num></patient_map_id></patient_num></patient_map_id></patient_num></patient_map_id></patient_num></patient_map_id></patient_num></patient_map_id></patient_num></patient_id></patient_map_id></patient_num></patient_id></patient_map_id></patient_num></patient_id></patient_map_id></patient_num></patient_id></patient_map_id></patient_num></patient_id></patient_map_id> | 33     |
| 5.3.1 Case 1: (HIVE id found, but <patient_map_id> not mapped) 5.3.2 Case 2: (<patient id="">, <patient num="">, &amp; <patient id="" map=""> not mapped)</patient></patient></patient></patient_map_id>                                                                                                    |        |
| 5.3.2 Case 2: ( <patient_id>, <patient_min>, &amp; <patient_map_id> not mapped 5.3.3 Case 3: (patient_num already in mapping table, but with a different data of the control of the control of</patient_map_id></patient_min></patient_id>                                                                                                    | te) 35 |
| 5.3.4 Case 4: ( <patient> without HIVE number)</patient>                                                                                                    |        |
| 5.4 Invalid XML                                                                                                    | 36     |
| 5.4.1 Case 1: ( <pid> without patient_id - INVALID )</pid>                                                                                                    | 36     |
| 6. Observation Fact Scenarios                                                                                                    | 37     |
| 6.1 Case 1: Replace Old Facts with New Facts                                                                                                    | 37     |

| 6.2  | Case 2: Add New Facts | 38         |
|------|-----------------------|------------|
| 7. I | Data Permission       | 41         |
| 8. I | Definition of Terms   | <b>4</b> 3 |

#### 1. INTRODUCTION

The Data Repository Cell (also called the Clinical Research Chart, or CRC), is designed to hold data from clinical trials, medical record systems and laboratory systems, along with many other types of clinical data from heterogeneous sources. The CRC stores this data in the following tables:

#### **Data Tables**

- 1. Patient
- 2. Visit
- 3. Observation

#### **Lookup Tables**

- 1. Concept
- 2. Provider
- 3. Code

# **Mapping Tables**

- 1. Patient mapping
- 2. Visit mapping

The three data tables, along with two of the lookup tables (concept and provider) make up the *star schema* of the warehouse. The code table is strictly a lookup table and is not part of the star schema. All of the tables that are part of the CRC are described in this document.

#### 2. I2B2 DATA MART

The i2b2 data mart is a data warehouse modeled on the star schema structure first proposed by Ralph Kimball. The database schema looks like a star, with one central fact table surrounded by one or more dimension tables. The most important concept regarding the construction of a star schema is identifying what constitutes a fact.

In healthcare, a logical fact is an observation on a patient. It is important to note that an observation may not represent the onset or date of the condition or event being described, but instead is simply a recording or a notation of something. For example, the observation of 'diabetes' recorded in the database as a 'fact' at a particular time does not mean that the condition of diabetes began exactly at that time, only that a diagnosis was recorded at that time (there may be many diagnoses of diabetes for this patient over time).

The fact table contains the basic attributes about the observation, such as the patient and provider numbers, a concept code for the concept observed, a start and end date, and other parameters described below in this document. In i2b2, the fact table is called observation fact.

Dimension tables contain further descriptive and analytical information about attributes in the fact table. A dimension table may contain information about how certain data is organized, such as a hierarchy that can be used to categorize or summarize the data. In the i2b2 data mart, there are four dimension tables that provide additional information about fields in the fact table:

- 1. patient dimension
- concept\_dimension
- 3. visit\_dimension
- 4. provider\_dimension

#### 3. I2B2 DATA MART TABLES

# 3.1 General Information

The **observation\_fact** table has only required columns. The **patient\_dimension** and **visit\_dimension** tables have both required and optional columns. All the tables have the following five technically-oriented or administrative columns:

| Column Name     | Data Type     | Nullable | Definition                                                                              |
|-----------------|---------------|----------|-----------------------------------------------------------------------------------------|
| update_date     | datetime      | Yes      | Date the row was updated by the source system (date is obtained from the source system) |
| download_date   | datetime      | Yes      | Date the data was downloaded from the source system                                     |
| import_date     | datetime      | Yes      | Date data was imported into the CRC                                                     |
| sourcesystem_cd | varchar(50)   | Yes      | Coded value for the data source system                                                  |
| upload_id       | decimal(38,0) | Yes      | A numeric id given to the upload                                                        |

# 3.2 Observation\_Fact

The **observation\_fact table** is the fact table of the i2b2 star schema and represents the intersection of the dimension tables. Each row describes one observation about a patient made during a visit. Most queries in the i2b2 database require joining the observation\_fact table with one or more dimension tables together.

| observation_fact |               |               |  |
|------------------|---------------|---------------|--|
| PK               | encounter_num | int           |  |
| PK               | concept_cd    | varchar(50)   |  |
| PK               | provider_id   | varchar(50)   |  |
| PK               | start_date    | datetime      |  |
|                  | patient_num   | int           |  |
| modifier_cd      |               | varchar(50)   |  |
|                  | instance_num  | int           |  |
|                  | valType_cd    | varchar(50)   |  |
|                  | tval_char     | varchar(255)  |  |
|                  | nval_num      | decimal(18,5) |  |

| observation_fact |                  |               |
|------------------|------------------|---------------|
|                  | valueFlag_cd     | varchar(50)   |
|                  | quantity_num     | decimal(18,5) |
|                  | units_cd         | varchar(50)   |
|                  | end_date         | datetime      |
|                  | location_cd      | varchar(50)   |
|                  | observation_blob | text          |
|                  | confidence_num   | decimal(18,5) |
|                  | update_date      | datetime      |
|                  | download_date    | datetime      |
|                  | import_date      | datetime      |
|                  | sourcesystem_cd  | varchar(50)   |
|                  | upload_id        | int           |

|     | Observation_Fact |                                                                                                    |                           |  |  |
|-----|------------------|----------------------------------------------------------------------------------------------------|---------------------------|--|--|
| Key | Column Name      | Column Definition                                                                                                    | Nullable? (Default = YES) |  |  |
| PK  | encounter_num    | Encoded i2b2 patient visit number                                                                                                    | NO                        |  |  |
|     | patient_num      | Encoded i2b2 patient number                                                                                                    | NO                        |  |  |
| PK  | concept_cd       | Code for observation of interest (i.e. diagnoses, procedures, medications, lab test)                                                                                  | NO                        |  |  |
| PK  | provider_id      | Practitioner id or provider id                                                                                                    | NO                        |  |  |
| PK  | start_date       | Starting date-time of observation (mm/dd/yyyy)                                                                                                    | NO                        |  |  |
|     | modifier_cd      | Code for modifier of interest (i.e. "ROUTE"," DOSE"), note that value columns are often used to hold the amounts such as "100" (mg) or "PO"                           | YES                       |  |  |
|     | instance_num     | Encoded instance number that allows more that one modifier to be provided for each concept_cd. Each row will have a different modifier_cd but a similar instance_num. | YES                       |  |  |
|     | valType_cd       | Format of the concept  N = Numeric  T = Text (enums/short messages)                                                                                                   |                           |  |  |

|                  | B = Raw Text (notes/reports)                                                                     |
|------------------|--------------------------------------------------------------------------------------------------|
|                  | NLP = NLP result text                                                                            |
| tval_char        | Used in conjunction with valType_cd = "T" or "N"                                                 |
|                  | When valtType_cd = "T"                                                                           |
|                  | Stores the text value                                                                            |
|                  |                                                                                                  |
|                  | When valType_cd = "N"                                                                            |
|                  | E = Equals                                                                                       |
|                  | NE = Not equal                                                                                   |
|                  | L = Less Than                                                                                    |
|                  | LE = Less than and Equal to                                                                      |
|                  | G = Greater Than                                                                                 |
|                  | GE = Greater than and Equal to                                                                   |
| nval_num         | Used in conjunction with valType_cd = "N" to store a numerical value                             |
| valueFlag_cd     | Used in conjunction with valType_cd = "B", "NLP", "N", or "T"                                    |
|                  | When valType_cd = "B" or "NLP" it is used to indicate whether or not the blob field is encrypted |
|                  | X = Encrypted text in blob field                                                                 |
|                  |                                                                                                  |
|                  | When valType_cd = "N" or "T" it is used to flag certain outlying or abnormal values              |
|                  | H = High                                                                                         |
|                  | L = Low                                                                                          |
|                  | A = Abnormal                                                                                     |
| quantity_num     | Quantity of nval                                                                                 |
| units_cd         | Units of measurement of nval                                                                     |
| end_date         | The end date-time for the observation                                                            |
| location_cd      | A location code, such as for a clinic                                                            |
| confidence_num   | Assessment of accuracy of data                                                                   |
| observation_blob | Holds any raw or miscellaneous data that exists, often encrypted PHI                             |
| update_date      | As defined in the above section ("General Information")                                          |
| download_date    | As defined in the above section ("General                                                        |

|                 | Information")                                           |  |
|-----------------|---------------------------------------------------------|--|
| import_date     | As defined in the above section ("General Information") |  |
| sourcesystem_cd | As defined in the above section ("General Information") |  |
| upload_id       | As defined in the above section ("General Information") |  |

# 3.2.1 Value Columns

The **observation\_fact table** has six columns associated with values. This section contains additional information about each of these columns that contain value related data.

| Observation_Fact Values Columns |                                                                                                    |                                      |                                              |                                    |                                   |
|---------------------------------|----------------------------------------------------------------------------------------------------|--------------------------------------|----------------------------------------------|------------------------------------|-----------------------------------|
| valType_cd                      | tval_char                                                                                                    | nval_num                             | valueFlag_cd                                 | units_cd                           | obs_blob                          |
| N                               | E (equal),  NE (not equal)  L (less than)  LE (less than and equal)  G (greater than)  GE (greater than and equal) | Actual<br>numeric value<br>of object | H (high) L (low) N (normal) [null] (unknown) | Units<br>associated<br>with object | Misc.<br>encrypted<br>information |
| Т                               | Actual short text value of object                                                                                  | N/A                                  | A (abnormal)  N (normal)  [null] (unknown)   | Units<br>associated<br>with object | Misc.<br>encrypted<br>information |
| В                               | N/A                                                                                                    | N/A                                  | X (encrypted)                                | N/A                                | Raw text                          |
| NLP                             | N/A                                                                                                    | N/A                                  | X (encrypted)                                | N/A                                | NLP result<br>XML                 |

# Here is an example of how the Numeric/Text/Flag value constrains used in the queries:

# **Value Constrain by Number:**

| Query Numeric Value Constrain                                                                                                    | Numeric Constrain SQL                                                                                                    |
|----------------------------------------------------------------------------------------------------|----------------------------------------------------------------------------------------------------|
| Greater than: <constrain_by_value> <value_operator>GT</value_operator> <value_constraint>99.9</value_constraint> <value_type>NUMBER</value_type> </constrain_by_value>           | ( valtype_cd = 'N' AND nval_num > 99.9 AND tval_char IN ('GE','E')) OR ( valtype_cd = 'N' AND nval_num >= 99.9 AND tval_char = 'G')    |
| Less than: <constrain_by_value> <value_operator>LT</value_operator> <value_constraint>99.9</value_constraint> <value_type>NUMBER</value_type> </constrain_by_value>              | (( valtype_cd = 'N' AND nval_num < 99.9 AND tval_char IN ('LE','E'))  OR ( valtype_cd = 'N' AND nval_num <= 99.9 AND tval_char = 'L')) |
| Between: <constrain_by_value> <value_operator>BETWEEN</value_operator> <value_constraint>1 and 100  </value_constraint> <value_type>NUMBER</value_type> </constrain_by_value>    | valtype_cd = 'N' AND nval_num BETWEEN 1 and<br>100 AND tval_char = 'E'                                                                 |
| Equal to: <constrain_by_value> <value_operator>EQ</value_operator> <value_constraint>99.9</value_constraint> <value_type>NUMBER</value_type> </constrain_by_value>               | valtype_cd = 'N' AND nval_num = 99.9 AND<br>tval_char = 'E'                                                                            |
| Less than and Equal to: <constrain_by_value> <value_operator>LE</value_operator> <value_constraint>99.9</value_constraint> <value_type>NUMBER</value_type> </constrain_by_value> | valtype_cd = 'N' AND nval_num <= 99.9<br>AND tval_char IN ('L','E','LE')                                                               |

| Greater than and Equal to :                                                                                                    | valtype_cd = 'N' AND nval_num >=<br>99.99 AND tval_char IN ('G','E','GE')                                                   |
|----------------------------------------------------------------------------------------------------|----------------------------------------------------------------------------------------------------|
| <pre><constrain_by_value>   <value_operator>GE</value_operator>   <value_constraint>99.9</value_constraint>   <value_type>NUMBER</value_type> </constrain_by_value></pre> |                                                                                                    |
| Not Equal: <constrain_by_value> <value_operator>NE</value_operator> <value_constraint>99.9</value_constraint> <value_type>NUMBER</value_type> </constrain_by_value>       | (valtype_cd ='N' AND nval_num <> 99.9 AND tval_char <> 'NE') OR (valtype_cd = 'N' AND nval_num = 99.9 AND tval_char = 'NE') |

# **Value Constrain by Text:**

| Query Text Value Constrain                                                                                                    | Text value Constrain SQL                    |
|----------------------------------------------------------------------------------------------------|---------------------------------------------|
| Equals: <constrain_by_value> <value_operator>EQ</value_operator> <value_constraint>H</value_constraint> <value_type>TEXT</value_type> </constrain_by_value>                    | valtype_cd = 'T' AND tval_char = 'H'        |
| Not Equals :                                                                                                    | valtype_cd = 'T' AND tval_char <> 'L'       |
| <pre><constrain_by_value>     <value_operator>NE</value_operator>     <value_constraint>L</value_constraint>         <value_type>TEXT</value_type> </constrain_by_value></pre> |                                             |
| Like: <constrain_by_value> <value_operator>LIKE</value_operator> <value_constraint>L</value_constraint> <value_type>TEXT</value_type></constrain_by_value>                     | Valtype_cd = 'T' AND tval_char LIKE<br>'L%' |

| IN: <constrain_by_value> <value_operator>IN</value_operator> <value_constraint>'A,'B'</value_constraint> <value_type>TEXT</value_type> </constrain_by_value>                | Valtype_cd = 'T' AND tval_char IN<br>('A','B')        |
|----------------------------------------------------------------------------------------------------|-------------------------------------------------------|
| BETWEEN: <constrain_by_value> <value_operator>BETWEEN</value_operator> <value_constraint>'A' AND 'B'</value_constraint> <value_type>TEXT</value_type> </constrain_by_value> | valtype_cd = 'T' AND tval_char<br>BETWEEN 'A' AND 'B' |

# Value constrain by Flag:

| Query Flag Value Constrain                                                                   | Flag value Constrain SQL  |
|----------------------------------------------------------------------------------------------|---------------------------|
| Equals:                                                                                      | valueflag_cd = 'H'        |
| <constrain_by_value></constrain_by_value>                                                    |                           |
| <value_operator>EQ</value_operator> <value_constraint>H</value_constraint>                   |                           |
| <value_type>FLAG</value_type>                                                                |                           |
|                                                                                              |                           |
|                                                                                              |                           |
| Not Equals :                                                                                 | valueflag_cd = 'H'        |
| <constrain_by_value></constrain_by_value>                                                    |                           |
| <value_operator>NE</value_operator> <value_constraint>H</value_constraint>                   |                           |
| <value_type>FLAG</value_type>                                                                |                           |
|                                                                                              |                           |
| IN:                                                                                          | valueflag_cd IN ('A','B') |
| <constrain_by_value></constrain_by_value>                                                    |                           |
| <pre><value_operator>IN</value_operator> <value_constraint>'A', 'B'</value_constraint></pre> |                           |
| <value_type>FLAG</value_type>                                                                |                           |
|                                                                                              |                           |

# 3.2.1.1 VALTYPE\_CD

The **valType\_cd** defines what type of object is being stored in the remaining value fields. The possible values are:

| Value | Description                                                                        |  |
|-------|------------------------------------------------------------------------------------|--|
| @     | No value                                                                           |  |
| N     | Numeric objects such as those found in lab tests                                   |  |
| Т     | Text objects such as labels, short messages, enum values                           |  |
| В     | Raw text objects such as a doctor's note, discharge summary, and radiology report. |  |
| NLP   | NLP result xml objects                                                             |  |

# 3.2.1.2 TVAL\_CHAR

The **TVal\_char** column is used in conjunction with the **ValType\_cd**. The information stored in the TVal\_char column is dependent on what the ValType\_cd is for the object.

# ValType\_cd = "T"

The text value associated with the concept\_cd is stored

# ValType\_cd = "N"

If an operator is associated with the numeric value then it is stored

# The operators are:

| Operator | Description               |  |
|----------|---------------------------|--|
| E        | Equal                     |  |
| NE       | Not equal                 |  |
| L        | Less than                 |  |
| LE       | Less than and Equal to    |  |
| G        | Greater than              |  |
| GE       | Greater than and Equal to |  |

#### 3.2.1.3 NVAL\_NUM

If the **valType\_cd** = "N" then the actual numeric value associated with the concept\_cd is stored in the nval\_num.

#### 3.2.1.4 VALUEFLAG\_CD

The **valueFlag\_cd** is for storing flags associated with an object. It is usually seen used with a lab object to indicate that a lab value is high or low. It may also be used in conjunction with valType\_cd = "B" or "NLP" to indicate encrypted data in the blob field.

# The possible values are:

| Value | Description |
|-------|-------------|
| @     | No value    |
| А     | Abnormal    |
| Н     | High        |

| L | Low                     |
|---|-------------------------|
| Х | Blob field is encrypted |

#### 3.2.1.5 UNITS\_CD

The **units\_cd** stores the units associated with the object, such as mmol/l. It is usually used for lab test values.

#### 3.2.1.6 OBSERVATION\_BLOB

The **observation\_blob** stores large text objects such as raw text (B) or NLP results (NLP). For these types of objects, *valueFlag\_cd* indicates whether or not the data is encrypted. Other objects (numeric or short text) may store miscellaneous information about the object. For these objects, (N, T) the data in this field defaults to encrypted.

# 3.3 Patient\_Dimension

Each record in the **patient\_dimension table** represents a patient in the database. The table includes demographics fields such as gender, age, race, etc. Most attributes of the patient dimension table are discrete (i.e. Male/Female, Zip code, etc.).

Every patient\_dimension table has the following four required columns:

#### 1. patient num

- It is the primary key for the table therefore; it can <u>not</u> contain duplicates.
- Can *not* be null.
- Holds a reference number for the patient within the data repository.
- Integer field.

#### 2. birth date

- Can be null.
- Contains the patient's date of birth (if it exists).
- Date-time field.

- 3. death\_date
  - Can be null.
  - Contains the patient's date of death (if it exists).
  - Date-time field.
- Note: The birth\_date and death\_date fields are not standardized to a specific time zone, a limitation that may need to be addressed in the future.
  - 4. vital\_status\_cd
    - Contains a code that represents the vital status of the patient and the precision of the vital status data.
    - The values are:

| Value | Description                                    |                                      |  |
|-------|------------------------------------------------|--------------------------------------|--|
| N     | Living corresponds to a <i>null</i> death_date |                                      |  |
| Υ     | Deceased death_date accurate to day            |                                      |  |
| М     | Deceased                                       | death_date accurate to month         |  |
| Х     | Deceased                                       | Deceased death_date accurate to year |  |

Note: The codes for this field were determined arbitrarily as there was no standardized coding system for their representation.

The patient\_dimension table may have an unlimited number of optional columns and their data types and coding systems are specific to the local implementation. An example of a patient table is shown below. In the example table, there are eight optional columns.

| patient_dimension |                 |             |
|-------------------|-----------------|-------------|
| PK patient_num    |                 | int         |
|                   | vital_status_cd | varchar(50) |
|                   | birth_date      | datetime    |

| patient_dimension   |              |  |
|---------------------|--------------|--|
| death_date          | datetime     |  |
| sex_cd*             | varchar(50)  |  |
| age_in_years_num*   | int          |  |
| language_cd*        | varchar(50)  |  |
| race_ cd *          | varchar(50)  |  |
| marital_Status_cd * | varchar(50)  |  |
| religion_cd *       | varchar(50)  |  |
| zip_cd *            | varchar(10)  |  |
| stateCityZip_Path   | varchar(700) |  |
| patient_blob        | text         |  |
| update_date         | datetime     |  |
| download_date       | datetime     |  |
| import_date         | datetime     |  |
| sourcesystem_cd     | varchar(50)  |  |
| upload_id           | int          |  |

The rules for using the codes in the columns to perform queries are represented in the metadata. For example, the columns shown in the table example include a *race\_cd* and a *statecityzip\_cd*.

- The codes from the race\_cd column are enumerated values that may be grouped together to achieve a desired result. For instance, if there are 4 codes to represent a race of "white"; W, WHITE, WHT, and WHITE-HISPANIC then all 4 codes can be counted directly to determine the number of white-race patients in the database.
- The codes from the *statecityzip\_cd* are strings that represent hierarchical information. In this way, the string is queried from left to right in a string comparison to determine which patients are returned by the query, for example, if a code is MA\BOSTON\02114 and all the patients in BOSTON are desired, the string "MA\BOSTON\\*" (where \* is a wildcard) would be queried.

# 3.4 Visit Dimension

The **visit\_dimension table** represents sessions where observations were made. Each row represents one session (also called a visit, event or encounter.) This session can involve a patient directly, such as a visit to a doctor's office, or it can involve the patient indirectly, as in when several tests are run on a tube of the patient's blood. More than one observation can be made during a visit. All visits must have a start date/time associated with them, but they may or may not have an end date. The visit record also contains specifics about the location of the session, such as the hospital or clinic the session occurred, and whether the patient was an inpatient or outpatient at the time of the visit.

The visit\_dimension table has four required columns

- 1. visit num
  - It is the primary key for the table; therefore it can <u>not</u> contain duplicates.
  - Holds a reference number for the visit within the data repository.
  - Integer field.
- 2. start date
  - Can not be null.
  - Contains the date the event began.
  - Date-time field.
- 3. end date
  - Can be null.
  - Contains the date the event ended
  - Date-time field.
- Note: A visit is considered to be an event; there is a distinct beginning and ending date and time for the event. However, these dates may not be recorded and the active status cd is used to record whether the event is still ongoing.
  - 4. active\_status\_cd
    - Contains a code that represents the status of an event along with the precision of the available dates.
    - Conceptually it is very similar to the vital\_status\_cd column in the patient\_dimension table.

#### The values are:

| Value | Description                            |  |
|-------|----------------------------------------|--|
| F     | Final                                  |  |
| Р     | Preliminary                            |  |
| А     | Active indicating there is no end_date |  |
| null  | No dates                               |  |

Note: The codes for this field were determined arbitrarily as there was no standardized coding system for their representation.

The visit\_dimension table may have an unlimited number of optional columns, but their data types and coding systems are specific to the local implementation. An example of a visit table is shown below. In the example table, there are four optional columns.

| visit_dimension |                  |             |  |
|-----------------|------------------|-------------|--|
| PK              | encounter_num    | int         |  |
|                 | patient_num      | int         |  |
|                 | active_status_cd | varchar(50) |  |
|                 | start_date       | datetime    |  |
|                 | end_date         | datetime    |  |
|                 | inout_cd*        | varchar(50) |  |
|                 | location_cd*     | varchar(50) |  |
|                 | visit_blob       | text        |  |
|                 | update_date      | datetime    |  |
|                 | download_date    | datetime    |  |
|                 | import_date      | datetime    |  |
|                 | sourcesystem_cd  | varchar(50) |  |
|                 | upload_id        | int         |  |

The rules for using the codes in the columns to perform queries are represented in the metadata, and the values within the columns follow a similar pattern as described above for the *patient\_dimension table*.

# 3.5 Concept\_Dimension

The **concept\_dimension table** contains one row for each concept. Possible concept types are diagnoses, procedures, medications and lab tests. The structure of the table gives enough flexibility to store virtually any concept type, such as demographics and genetics data.

The concept\_dimension table has three required columns

- 1. concept\_path
  - a path that delineates the concept's hierarchy
- 2. concept\_code
  - a code that represents the diagnosis, procedure, or any other coded value
- 3. name\_char
  - the name of the concept

| concept_dimension |                 |               |  |
|-------------------|-----------------|---------------|--|
| PK                | concept_path    | varchar(700)  |  |
|                   | concept_cd      | varchar(50)   |  |
|                   | name_char       | varchar(2000) |  |
|                   | concept_blob    | text          |  |
|                   | update_date     | datetime      |  |
|                   | download_date   | datetime      |  |
|                   | import_date     | datetime      |  |
|                   | sourcesystem_cd | varchar(50)   |  |
|                   | upload_id       | int           |  |

# 3.6 Provider\_Dimension

Each record in the **provider\_dimension table** represents a physician or provider at an institution. The provider\_path is the path that describes how the provider fits into the institutional hierarchy. Institution, department, provider name and a code may be included in the path.

|          | provider_dimension           |                             |  |  |
|----------|------------------------------|-----------------------------|--|--|
| PK<br>PK | provider_id<br>provider_path | varchar(50)<br>varchar(700) |  |  |
|          | name_char                    | varchar(850)                |  |  |
|          | provider_blob                | text                        |  |  |
|          | update_date                  | datetime                    |  |  |
|          | download_date                | datetime                    |  |  |
|          | import_date                  | datetime                    |  |  |
|          | sourcesystem_cd              | varchar(50)                 |  |  |
|          | upload_id                    | int                         |  |  |

# 3.7 Code Lookup

The **code\_lookup table** contains coded values for different fields in the CRC. For example, in the *visit\_dimension table*, there is the *location\_cd field* that may have different values for different hospital locations that would be stored in the code lookup table. The first few fields of the table might look like this:

|   | table_cd        | column_cd   | code_cd | name_char                         |
|---|-----------------|-------------|---------|-----------------------------------|
| 1 | VISIT_DIMENSION | LOCATION_CD | 0       | zz not recorded                   |
| 2 | VISIT_DIMENSION | LOCATION_CD | BWH     | Brigham and Womens Hospital       |
| 3 | VISIT_DIMENSION | LOCATION_CD | FH      | Faulkner Hospital                 |
| 4 | VISIT_DIMENSION | LOCATION_CD | MGH     | Massachusetts General Hospital    |
| 5 | VISIT_DIMENSION | LOCATION_CD | NWH     | Newton Wellesley Hospital         |
| 6 | VISIT_DIMENSION | LOCATION_CD | SRH     | Spaulding Rehabilitation Hospital |

|                | code_lookup                                                                           |                                                              |  |  |
|----------------|---------------------------------------------------------------------------------------|--------------------------------------------------------------|--|--|
| PK<br>PK<br>PK | table_cd column_cd code_cd                                                            | varchar(100)<br>varchar(100)<br>varchar(50)                  |  |  |
|                | name_char lookup_blob update_date download_date import_date sourcesystem_cd upload_id | varchar(650) text datetime datetime datetime varchar(50) int |  |  |

# 3.8 Patient\_Mapping

The **patient\_mapping table** maps the *i2b2* **patient\_num** to an encrypted number, **patient\_ide**, from the *source\_system* (the 'e' in ide is for 'encrypted').

The *patient\_ide\_source* contains the name of the source system.

The *patient\_ide\_status* gives the status of the patient number in the source system. For example, if it is *Active, Inactive, Deleted,* or *Merged*.

|          | patient_mapping                   |                             |  |  |
|----------|-----------------------------------|-----------------------------|--|--|
| PK<br>PK | patient_ide<br>patient_ide_source | varchar(200)<br>varchar(50) |  |  |
|          | patient_num                       | int                         |  |  |
|          | patient_ide_status                | varchar(50)                 |  |  |
|          | update_date                       | datetime                    |  |  |
|          | download_date                     | datetime                    |  |  |
|          | import_date                       | datetime                    |  |  |
|          | sourcesystem_cd                   | varchar(50)                 |  |  |
|          | upload_id                         | int                         |  |  |

# 3.9 Encounter\_Mapping

The **encounter\_mapping table** maps the *i2b2* **encounter\_number** to an encrypted number, **encounter\_ide**, from the *source\_system* (the 'e' in ide is for 'encrypted').

The **encounter\_ide\_source** contains the name of the source system.

The *encounter\_ide\_status* gives the status of the encounter in the source system. For example, if it is *Active*, *Inactive*, *Deleted* or *Merged*.

|    | encounter_mapping    |              |  |  |
|----|----------------------|--------------|--|--|
| PK | encounter_ide        | varchar(200) |  |  |
| PK | encounter_ide_source | varchar(50)  |  |  |
|    | encounter_num        | int          |  |  |
|    | patient_ide          | varchar(200) |  |  |
|    | patient_ide_source   | varchar(50)  |  |  |
|    | encounter_ide_status | varchar(50)  |  |  |
|    | upload_date          | datetime     |  |  |
|    | download_date        | datetime     |  |  |
|    | import_date          | datetime     |  |  |
|    | sourcesystem_cd      | varchar(50)  |  |  |
|    | upload_id            | int          |  |  |

# 3.10 Joining Columns

All of the tables above can be linked together using SQL joins to obtain more data. For example, a concept will have a code in the **observation\_fact.concept\_cd** field, but will have to be joined to the **concept\_dimension.concept\_cd** field to find the name\_char and/or concept\_path that define the concept. Below are some examples of common columns used to join tables in the star schema.

# observation\_fact

| encounter_num in observation_fact | can be joined to | encounter_num in the visit_dimension table                      |
|-----------------------------------|------------------|-----------------------------------------------------------------|
| patient_num in observation_fact   | can be joined to | patient_num in the patient_dimension and visit_dimension tables |
| provider_id in observation_fact   | can be joined to | provider_id in the provider_dimension table                     |

# patient dimension

| patient_num in patient_dimension | can be joined to | patient_num in the observation_fact and |
|----------------------------------|------------------|-----------------------------------------|
|                                  |                  | visit_dimension tables                  |

# visit dimension

| encounter_num in visit_dimension | can be joined to | encounter_num in the observation_fact table                      |
|----------------------------------|------------------|------------------------------------------------------------------|
| patient_num in visit_dimension   | can be joined to | patient_num in the observation_fact and patient_dimension tables |

# concept\_dimension

| concept_cd in concept_di | mension can be | joined to concept_ | _cd in the observation | on_fact table |
|--------------------------|----------------|--------------------|------------------------|---------------|
|--------------------------|----------------|--------------------|------------------------|---------------|

# provider dimension

provider\_id in provider\_dimension can be joined to provider\_id in the observation\_fact table

#### 4. PATIENT DATA OBJECT

The Patient Data Object (PDO) is the XML representation of patient data. This data corresponds to the values in the star schema tables in the database. Below is a sample PDO. Definitions of the fields can be found in the last section of this document.

```
<repository:patient_data xmlns:repository="">
   <event set>
      <event *>
          <event_id source="hive">1256</event_id>
          <patient_id source="hive">4</patient_id>
          <start_date>1999-02-28T13:59:00</start_date>
          <end_date>1999-02-28T13:59:00</end_date>
          <active_status_cd>F<active_status_cd>
          <param name="admission status">Inpatient</param>
          <param name="site">MGH</param>
          <param name="location">Oral Surgery</param>
          <event_blob/>
      </event>
   </event_set>
   <concept _set>
      <concept *>
          <concept_path>Diagnoses\athm\C0004096\</concept_path>
          <concept_cd>UMLS:C0004096</concept_cd>
          <name char>Asthma</name char>
          <concept_blob/>
      </concept>
   </concept_set>
   <observer_set>
      <observer *>
          <observer_path>MGH\Medicine\C0004096\</observer_path>
          <observer_cd>M00022303/observer_cd>
          <name_char>Shawn Murphy MD</name_char>
          <observer_blob/>
      </observer>
   </observer_set>
   <pid_set>
      <pid>
          <patient_id source="hive">4</patient_id>
          <patient_map_id source="MGH" status="A" *>0051382</patient_map_id>
          <patient_map_id source="EMPI" status="A" *>10034586</patient_map_id >
      </pid>
   </pid_set>
   <eid set>
```

```
<eid>
      <event_id source="hive">1256</event_id>
      <event_map_id source="MGHTSI" status="A"</pre>
      patient_id="0051382" patient_id_source="MGH" *>KST004</event_map_id>
   /eid>
</eid_set>
<patient_set>
   <patient *>
      <patient_id source='hive">4</patient_id>
      <br/><birth_date>1930-02-28</birth_date>
      <death_date>2001-02-28</death_date>
      <vital_status_cd>Y<vital_status_cd>
       <param name="gender">Female</param>
      <param name="age in years">71</param>
       <param name="language">English</param>
       <param name="race">Black</param>
      <param name="marrital status">Married</param>
       <param name="zipcode">12345-1234/
      <patient_blob/>
   </patient>
</patient_set>
<observation_set path="">
   <observation *>
      <event_id source="hive">1256</event_id>
       <patient_id source='hive">4</patient_id>
       <concept_cd name="Asthma">UMLS:C0004096</concept_cd>
      <observer_cd name="Doctor, John A.,</pre>
   MD">B001234567</observer_cd>
      <start_date>1999-02-28T13:59:00</start_date>
      <modifier_cd>@</modifier_cd>
      <valtype_cd>N</valtype_cd>
      <tval_char>E</tval_char>
      <nval_num units="ml">1.0</nval_num>
      <valueflag_cd name="High">H</valueflag_cd>
      <quantity_num>1.0</quantity_num>
      <units cd>ml</units cd>
      <end_date>1999-02-28T13:59:00</end_date>
      <location_cd name="Oral Surgery">MT045</location_cd>
      <confidence_num></confidence_num>
       <observation_blob/>
   </observation>
</observation_set>
<code set>
   <code *>
```

```
<table_cd>observation_fact</table_cd>
<column_cd>ValueType_CD</dimension_path>
<code_cd>N</dimension_cd>
<name_char>Numeric</name_char>
<code_blob/>
</code>
</code>
</code_set>
</repository:patient_data>
```

\* indicates the following technical metadata parameters may be included in the tag (shown here with sample data values):

```
update_date="1999-02-28T13:59:00"
download_date="1999-02-28T13:59:00"
import_date="1999-02-28T13:59:00"
sourcesystem_cd="RPDRASTHMA"
```

#### 5. PATIENT AND EVENT MAPPING SCENARIOS

A patient may have more than one identifier in different source systems and will be given a single unique i2b2 identifier. All of these identifiers are grouped together in the XML **Patient Data Object (PDO)** in the <pid\_set> and are also added to the **patient\_mapping** table in the database. A similar process occurs for encounters from different systems grouped together in the <eid\_set> in the PDO and in the **encounter\_mapping** table in the database.

The patient and event mapping tables link the values used in the i2b2 database to their counterparts in the source systems from which the identifiers came. The patient\_mapping and event\_mapping tables are populated by existing hive numbers when the database is created; they are also updated as new patients and encounters are added. Each patient number corresponds to a row in the patient table and each encounter or event has a row in the encounter\_mapping table. The following examples review different scenarios for adding data to the mapping tables.

NOTE: The examples refer to the patient\_mapping table, but can be applied to the encounter\_mapping table in the same way; i.e. patient\_num is to patient\_ide as encounter\_num is to encounter\_ide.

Encrypted identifiers are indicated by appending '\_e' to the name of the source system. So, for example, if the identifier is an encrypted number from Massachusetts General Hospital, the source will be 'MGH\_e'. The scenarios below refer both to the XML objects in the PDO and to the dimension tables and mapping tables in the database. Patient\_num is the field name for the i2b2 identifier in the database and corresponds to the value of <patient\_id> when the source is 'HIVE'.

Below is a generic <pid set> from the XML Patient Data Object (PDO).

The following cases describe possible scenarios for different combinations of <patient\_id> source and value and <patient\_id\_map> source and value for both the <pid> and the <patient> objects. An id source and its value are both needed to determine the parameters

inserted into the mapping tables. These two fields are called the source/value pair. The patient\_id in the <pid>must have the same source/value pair as in the <patient> object and the rest of the PDO. There may be multiple <patient\_map\_ids> in one <pid>, with each one representing a different source system and identifier value for the same patient.

The mapping process requires checking to see if the source/value pairs for <patient\_id> and <patient\_map\_id> already exist in the i2b2 hive and then following the appropriate scenario below. The dates associated with the object must also be checked in order to determine the most recent values.

# 5.1 Self Mapping

Self mapping occurs when the <patient\_id> source is HIVE and the <patient\_id> value already exists in the hive. All hive patient and encounter numbers are mapped to themselves and inserted into their respective tables (either patient\_mapping or encounter\_mapping). The default mapping status is 'A' for ACTIVE and the source value is 'HIVE'.

#### Example:

The row in the patient\_mapping table will appear as follows:

| patient_ide | patient_ide_source | patient_num | patient_ide_status |
|-------------|--------------------|-------------|--------------------|
| 1           | HIVE               | 1           | А                  |

# 5.2 New Mappings – Adding New Values

The following use cases address three different scenarios where at least one number does not exist in the i2b2 hive.

NOTE: that in these cases, the new number must be added to the patient\_dimension table as well as to the patient\_mapping table in the database.

#### 5.2.1 Case 1: (<pid> not found, generate [max+1])

If the <patient\_id> source/value pair has not been added to the mapping table, a new patient\_num with value max(patient\_num)+1 should be generated and all the patient\_nums for this patient will receive this value. The new patient number must also be added to the patient\_dimension table.

#### Example:

</pid>

The rows in the patient\_mapping table will appear as follows:

| patient_ide | patient_ide_source | patient_num | patient_ide_status |
|-------------|--------------------|-------------|--------------------|
| 1000000     | EMPI               | 528         | А                  |
| 123         | MGH                | 528         | А                  |
| 777         | BWH                | 528         | А                  |
| 528         | HIVE               | 528         | А                  |

# 5.2.2 Case 2: (<patient> not found, generate [max + 1])

If the <patient\_id> source in the <patient> object is not 'HIVE' **and** the patient\_id source ('MGH') **and** value ('123') combination do not exist, then a new patient\_num with value max(patient\_num)+1 will be generated. All the patient\_nums for this patient will receive this value. The new patient number must also be added to the patient\_dimension table.

#### Example:

The rows in patient\_mapping table will appear as follows:

| patient_ide | patient_ide_source | patient_num | patient_ide_status |
|-------------|--------------------|-------------|--------------------|
| 123         | MGH                | 528         | Α                  |
| 528         | HIVE               | 528         | А                  |

# 5.2.3 Case 3: (HIVE id (patient\_num) not found)

Here the <patient\_id> source is 'HIVE', but the value (528) does not exist in the mapping table. In this case, generating max+1 is not necessary, the value 528 is not already in the table so it can be directly added. This new patient number must also be added to the patient\_dimension table.

#### Example:

The rows in the patient\_mapping table will appear as follows:

| patient_ide | patient_ide_source | patient_num | patient_ide_status |
|-------------|--------------------|-------------|--------------------|
| 528         | HIVE               | 528         | А                  |
| 123         | MGH                | 528         | А                  |
| 777         | BWH                | 528         | А                  |

# 5.3 Handling Existing Values

The following cases address situations where the patient\_num has already been added to the mapping table.

# 5.3.1 Case 1: (HIVE id found, but <patient\_map\_id> not mapped)

In this case the patient\_num (528) has been added to the mapping table, but the <patient\_map\_id> from both BWH and MGH have not been added; so the hive id (patient\_num) is applied to all of the <patient\_map\_id>s that are not currently mapped for this patient.

#### Example:

The rows in the patient mapping table before the update:

| patient_ide | patient_ide_source | patient_num | patient_ide_status |
|-------------|--------------------|-------------|--------------------|
| 528         | HIVE               | 528         | А                  |

The rows in the patient\_mapping table after the update:

| patient_ide patient_ide_source |      | _ide patient_ide_source patient_num |   |
|--------------------------------|------|-------------------------------------|---|
| 528                            | HIVE | 528                                 | А |
| 123                            | MGH  | 528                                 | А |
| 777                            | BWH  | 528                                 | А |

# 5.3.2 Case 2: (<patient\_id>, <patient\_num>, & <patient\_map\_id> not mapped)

In this case, the <patient\_id> source and value ('EMPI'/100000) is already mapped to a patient\_num, but the <patient\_map\_id>s are not, so use that patient\_num for any of the <patient\_map\_id>s that are not already mapped.

#### Example:

The rows in the patient\_mapping table <u>before</u> the update:

| patient_ide | patient_ide_source | patient_num | patient_ide_status |
|-------------|--------------------|-------------|--------------------|
| 1000000     | EMPI               | 528         | А                  |
| 528         | HIVE               | 528         | А                  |

The rows in the patient\_mapping table after the update:

| patient_ide | patient_ide_source | patient_num | patient_ide_status |
|-------------|--------------------|-------------|--------------------|
| 1000000     | EMPI               | 528         | А                  |
| 123         | MGH                | 528         | А                  |
| 777         | BWH                | 528         | A                  |
| 528         | HIVE               | 528         | A                  |

# 5.3.3 Case 3: (patient\_num already in mapping table, but with a different date)

If the <patient\_id> value already exists in the mapping table, compare the update\_date with the current patient record's update date. If the new record has a more recent date, then update the current patient record with this data.

#### Example:

The row in the patient\_mapping table <u>before</u> the update:

| patient_ide | patient_ide_source | patient_num | patient_ide_status | update_date         |
|-------------|--------------------|-------------|--------------------|---------------------|
| 100         | HIVE               | 100         | А                  | 2006-12-03 00:00:00 |

The row in the patient\_mapping table after the update:

| patient_ide | patient_ide_source | patient_num | patient_ide_status | update_date         |
|-------------|--------------------|-------------|--------------------|---------------------|
| 100         | HIVE               | 100         | А                  | 2008-05-04 18:13:51 |

# 5.3.4 Case 4: (<patient> without HIVE number)

If the <patient\_id> source and value are already mapped to a patient\_num, then the update date should be compared to the existing record's update date. If the new record has a more recent date, then update the current patient record with this data.

#### Example:

# 5.4 Invalid XML

# 5.4.1 Case 1: (<pid> without patient\_id - INVALID )

This example is *invalid*, because it contains patient\_map\_ids without a patient\_id. Every <pid> must have a <patient\_id>. In this case the <patient\_id> should be added to the PDO.

#### Example:

#### 6. OBSERVATION FACT SCENARIOS

The updates to the observation fact can be classified into the two cases outlined in the next sections.

# 6.1 Case 1: Replace Old Facts with New Facts

In this case the old set of facts is replaced with a new set of facts for the matching encounter.

#### Example:

```
<observation update_date="2008-05-04T18:13:51.498-04:00" sourcesystem_cd="PFT">
   <event_id source="HIVE">100</event_id>
   <patient_id source="HIVE">100</patient_id>
   <concept_cd>LCS-I2B2:pulweight</concept_cd>
   <nval_num>100.9</nval_num>
</observation>
<observation update_date="2008-05-04T18:13:51.498-04:00" sourcesystem_cd="PFT">
   <event_id source="HIVE">100</event_id>
   <patient_id source="HIVE">100</patient_id>
   <concept_cd>LCS-I2B2: pulheight</concept_cd>
   <nval_num>6.0</nval_num>
</observation>
<observation update_date="2008-05-04T18:13:51.498-04:00" sourcesystem_cd="PFT">
   <event_id source="HIVE">100</event_id>
   <patient_id source="HIVE">100</patient_id>
   <concept_cd>LCS-I2B2:pulfev1pred</concept_cd>
   <nval_num>76</nval_num>
</observation>
```

The row in the observation fact table <u>before</u> the update:

| encounter_num | patient_num | concept_cd | Nval_num | update_date         |
|---------------|-------------|------------|----------|---------------------|
| 100           | 100         | FC30.00620 | 10.9     | 2008-05-04 18:13:51 |
| 100           | 100         | FC30.00621 | 20.2     | 2008-05-04 18:13:51 |
| 100           | 100         | FC30.00622 | 6.0      | 2008-05-04 18:13:51 |

The row in the observation fact table <u>after</u> the update:

| encounter_num | patient_num | concept_cd           | Nval_num | update_date         |
|---------------|-------------|----------------------|----------|---------------------|
| 100           | 100         | LCSI2B2: pulweight   | 100.9    | 2008-05-04 18:13:51 |
| 100           | 100         | LCSI2B2: pulheight   | 6.0      | 2008-05-04 18:13:51 |
| 100           | 100         | LCSI2B2: pulfev1pred | 76       | 2008-05-04 18:13:51 |

#### 6.2 Case 2: Add New Facts

In this case new facts are added regardless of whether or not the fact's encounter exists. This involves overwriting any matching fields. i.e. if the incoming fact matches a particular stored fact and its update date is greater than the update of the matching fact, then the new fact will overwrite the old fact.

#### Example:

```
<observation update_date="2008-05-04T18:13:51.498-04:00" sourcesystem_cd="PFT">
   <event_id source="HIVE">100</event_id>
   <patient_id source="HIVE">100</patient_id>
   <concept_cd>FC30.00620</concept_cd>
   <nval_num>10.9</nval_num>
</observation>
<observation update_date="2008-05-04T18:13:51.498-04:00" sourcesystem_cd="PFT">
   <event_id source="HIVE">100</event_id>
   <patient_id source="HIVE">100</patient_id>
   <concept_cd> FC30.00620</concept_cd>
   <nval_num>20.2</nval_num>
</observation>
<observation update_date="2008-10-04T18:13:51.498-04:00" sourcesystem_cd="FC">
   <event_id source="HIVE">100</event_id>
   <patient_id source="HIVE">100</patient_id>
   <concept_cd>FC30.00622</concept_cd>
   <nval_num>76.0</nval_num>
</observation>
```

The row in the observation fact table <u>before</u> the update:

| encounter_num | patient_num | concept_cd | Nval_num | update_date         |
|---------------|-------------|------------|----------|---------------------|
| 100           | 100         | FC30.00620 | 10.9     | 2008-05-04 18:13:51 |
| 100           | 100         | FC30.00621 | 20.2     | 2008-05-04 18:13:51 |
| 100           | 100         | FC30.00622 | 6.0      | 2008-05-04 18:13:51 |

The row in the observation fact table <u>after</u> the update:

| encounter_num | patient_num | concept_cd | Nval_num | update_date         |
|---------------|-------------|------------|----------|---------------------|
| 100           | 100         | FC30.00620 | 10.9     | 2008-05-04 18:13:51 |
| 100           | 100         | FC30.00621 | 20.2     | 2008-05-04 18:13:51 |
| 100           | 100         | FC30.00622 | 76.0     | 2008-10-08 18:13:51 |

**Assumption**: the record(s) in the update file (new record) has the same primary key as a record(s) in the associated table (existing record).

Primary Key includes:

Encounter number

Patient number

Concept code

Start date

Modifier code

Observer code

#### Append Flag = True

Following conditions will result in the new record **replacing** the existing record:

| ew record update date | equal to (=)     |     | update date on the existing record |      |
|-----------------------|------------------|-----|------------------------------------|------|
| ew record update date | greater than (>) |     | update date on the existing record |      |
| ew record update date | is not null      | AND | update date on the existing record | null |
| ew record update date | null             | AND | update date on the existing record | null |

Following conditions will result in  $\underline{ignoring}$  the new record and  $\underline{not}$  updating the existing record:

new record update date null AND update date on the existing record is not null

# 7. DATA PERMISSION

The CRC determines when and how data is presented to a user based on their user role, which is specified in the PM Cell. The following table summarizes the user roles and their access permissions in the hierarchical order of least to most access.

| Data<br>Protection<br>Track Role | Access Description                                                                                                    | Example                                                                                                    |
|----------------------------------|----------------------------------------------------------------------------------------------------|----------------------------------------------------------------------------------------------------|
| DATA_OBFSC                       | OBFSC = Obfuscated  The user can see aggregated results that are obfuscated.  An example of an aggregated result is patient count.  The user is limited on the number of times they can run the same query within a specified time period. If the user exceeds the maximum number of times then their account will be locked and only the Admin user can unlock it. | <pre><query_result_instance></query_result_instance></pre>                                                                                                    |
| DATA_AGG                         | AGG = Aggregated  The user can see aggregated results like the patient count.  The results are <u>not</u> obfuscated and the user is <u>not</u> limited to the number of times they can run the same query.                                                                                                    | <pre>  <query_result_instance>     <result_instance_id>0</result_instance_id>     <query_instance_id>0</query_instance_id>     <query_result_type>          <name>PATIENTSET</name>         </query_result_type>         <set_size>99</set_size>         <obfuscate_method>           </obfuscate_method>           <start_date>2000-12             30T00:00:00</start_date> </query_result_instance></pre> |
| DATA_LDS                         | LDS = Limited Data Set  The user can see all fields except for those that are encrypted.  An example of an encrypted field is the blob fields in the fact and dimension tables.                                                                                                    | PDO request: <observation_set blob="false" onlykeys="false"></observation_set>                                                                                                    |
| DATA_DEID                        | DEID = De-identified Data  The user can see all fields including                                                                                                    | PDO request: <observation_set blob="true" onlykeys="false"></observation_set>                                                                                                    |

|                                                                                                    | those that are encrypted.  An example of an encrypted field is the blob fields in the fact and dimension tables. |  |
|----------------------------------------------------------------------------------------------------|----------------------------------------------------------------------------------------------------|--|
| DATA_PROT PROT = Protected  The user can see all data, including the identified data that resides in the Identity Management Cell. |                                                                                                    |  |

# 8. DEFINITION OF TERMS

| patient_data     | The root element that holds data from the patient data tables. May contain any number of observation_set's, and none or one patient_set, event_set, concept_set, observer_set, code_set, pid_set, or eid_set. They can occur in any order. |
|------------------|----------------------------------------------------------------------------------------------------|
|                  |                                                                                                    |
| event_set        | Data from the visit_dimension table.                                                                                                    |
| event            | One row of data from the visit_dimension table.                                                                                                    |
| event_id         | A choice between encounter_num (if source is HIVE) and encounter_id if another source. A source with "_e" at the end is encrypted.                                                                                                    |
| patient_id       | A choice between patient_num, (if source is HIVE) and patient_id if another source. A source with "_e" at the end is encrypted.                                                                                                    |
| start_date       | The date-time that the event started.                                                                                                    |
| end_date         | The date-time that the event ended.                                                                                                    |
| active_status_cd | A code to represent the meaning of the date fields above.                                                                                                    |
| param            |                                                                                                    |
| event_blob       | XML data that includes partially structured and unstructured data about a visit.                                                                                                    |
| concept_set      | Data from the concept_dimension table                                                                                                    |
| concept          | One row of data from the concept_dimension table.                                                                                                    |
| concept_path     |                                                                                                    |
| concept_cd       | A unique code that represents a concept.                                                                                                    |
| name_char        | A string name that represents this concept, idea or person.                                                                                                    |
| concept_blob     | XML data that includes partially structured and unstructured data about a concept.                                                                                                    |
|                  |                                                                                                    |
| observer_set     | Data from the provider_dimension table.                                                                                                    |
| observer         | One row of data from the provider_dimension table.                                                                                                    |
| observer_path    |                                                                                                    |

| observer_cd     | A unique code that represents a observer.                                                                                          |
|-----------------|----------------------------------------------------------------------------------------------------|
| name_char       | A string name that represents the observer, it could be person or machine.                                                         |
| observer_blob   | XML data that includes partially structured and unstructured data about an observer.                                               |
|                 |                                                                                                    |
| code_set        | Data from the code_lookup table.                                                                                                   |
| code            | One row of data from the code_lookup table.                                                                                        |
| table_cd        | The name of one of the 8 tables represented in the PDO.                                                                            |
| column_cd       | The column name of the table where the code is found.                                                                              |
| code_cd         | The code itself.                                                                                                    |
| name_char       | The human-readable description of what the code represents.                                                                        |
| pid_set         | Data from the patient_mapping table.                                                                                               |
| pid             | One set of mappings on a single patient_num.                                                                                       |
| patient_id      | A choice between patient_num, (if source is HIVE) and patient_id if another source. A source with "_e" at the end is encrypted.    |
| patient_map_id  | A patient_id that should have the same patient_num as the patient_id in this pid.                                                  |
| eid_set         | Data from the encounter_mapping table.                                                                                             |
| eid             | One set of mappings on a single visit_num.                                                                                         |
| event_id        | A choice between visit_num, (if source is HIVE) and visit_id if another source. A source with "_e" at the end is encrypted.        |
| event_map_id    | A visit_id that should have the same patient_num as the visit_id in this eid.                                                      |
| observation_set |                                                                                                    |
| observation     | One row of data from the observation_fact table.                                                                                   |
| event_id        | A choice between encounter_num (if source is HIVE) and encounter_id if another source. A source with "_e" at the end is encrypted. |
| patient_id      | A choice between patient_num, (if source is HIVE) and patient_id if another source. A source with "_e" at the end is encrypted.    |

| concept_cd       | A unique code that represents a concept.                                                                                                    |
|------------------|----------------------------------------------------------------------------------------------------|
| observer_cd      | An ID that represents the provider, which could be a physician or a machine such as an MRI machine.                                                                                                    |
| start_date       | The date that the observation was made, or that the observation started. If the data is derived or calculated from another observation (like a report) then the start date is the same as the observation it was derived or calculated from. |
| modifier_cd      | Modifier code for a concept or provider                                                                                                    |
| ValType_cd       | A code representing whether a value is stored in the TVal column, NVal column, or observation_blob column.                                                                                                    |
| TVal_Char        | A text value.                                                                                                    |
| NVal_Num         | A numerical value.                                                                                                    |
| ValueFlagCd      | A code that represents the type of value present in the NVal_Num, the TVal_Char or observation_blob column.                                                                                                    |
| quantity_num     | The number of observations represented by this fact.                                                                                                    |
| units_cd         | A textual description of the units associated with a value.                                                                                                    |
| end_date         | The date that the observation ended. If the data is derived or calculated from another observation (like a report) then the end_date is the same as the observation it was derived or calculated from.                                       |
| location_cd      | A code representing the hospital associated with this visit.                                                                                                    |
| confidence_num   | A code or number representing the confidence in the accuracy of the data.                                                                                                    |
| observation_blob | XML data that includes partially structured and unstructured data about an observation.                                                                                                    |
|                  |                                                                                                    |
| patient_set      | Data from the visit_dimension table.                                                                                                    |
| patient          | One row of data from the visit_dimension table.                                                                                                    |
| patient_id       | A choice between Patient_Num, (if source is HIVE) or Patient_Id if another source. A source with "_e" at the end is encrypted.                                                                                                    |
| start_date       | The date-time that the patient was born.                                                                                                    |
| end_date         | The date-time that the patient died.                                                                                                    |
| vital_status_cd  | A code to represent the meaning of the date fields above.                                                                                                    |
| param            |                                                                                                    |
| patient_blob     | XML data that includes partially structured data about a patient.                                                                                                    |

| annotationGroup | A group of fields that appear together at the end of all tables and store annotation or administrative information.                                                                   |
|-----------------|----------------------------------------------------------------------------------------------------|
| update_date     | The date the data was last updated according to the source system from which the data was obtained. If the source system does not supply this data, it defaults to the download_date. |
| download_date   | The date that the data was obtained from the source system. If the data is derived or calculated from other data, then the download_date is the date of the calculation.              |
| import_date     | The date the data is placed into the table of the data mart.                                                                                                    |
| sourceSystem_cd | A code representing the source system that provided the data.                                                                                                    |
| upload_id       | Tracking number assigned to any file uploaded.                                                                                                    |